Latin American Networking School (EsLaRed) Universidad de Los Andes Mérida – Venezuela E.Pietrosemoli

# Radio Mobile

Software for Wireless Systems Planning

ICTP-ITU School on Wireless Networking for Scientific Applications in Developing Countries Abdus Salam ICTP, Triest, February 2007

#### What is Radio Mobile?

- It is a tool for the design and simulation of wireless systems.
- Predicts the performance of a radio link.
- Uses digital maps and GIS (Geographical Information Systems) as well as any other digital map, even the ones digitized by yourself.
- It is public domain software.
- Runs on Windows 95, 98, ME, NT, 2000 and XP.
- Uses Digital terrain Elevation Model for the calculation of coverage, indicating received signal strength at various point along the path.

#### **Terrain Profile**

- Radio Mobile automatically builds a profile between two points in the digital map showing the coverage area and 1<sup>st</sup> Fresnel zone.
- Digital elevation maps (DEM) are available from several sources.
- Different antenna heights can be tried to achieve optimum performance.

#### Features

- Works from 20 kHz to 200 GHz.
- Checks for line of sight.
- Calculates path loss, including losses due to obstacles.
- Creates networks of different topologies (net master/slave, PTP and PMP).
- Calculates coverage area from the base station in a point to multipoint systems.

#### Irregular terrain model

 The ITS model of radio propagation for frequencies between 20 MHz and 20 GHz (the Longley-Rice model) is a general purpose model that can be applied to a large variety of engineering problems. The model, which is based on electromagnetic theory and on statistical analyses of both terrain features and radio measurements, predicts the median attenuation of a radio signal as a function of distance and the variability of the signal in time and in space

# **ITM parameters**

- d Distance between the two terminals.
- $h_{g1}, h_{g2}$  Antenna structural heights.
  - Wave number, measured in units of reciprocal lengths;
  - $\Delta h$  Terrain irregularity parameter.
  - N<sub>s</sub> Minimum monthly mean surface refractivity, measured in N-units;
  - $\gamma_e$  The earth's effective curvature, measured in units of reciprocal length
  - $Z_g$  Surface transfer impedance of the ground—a complex, dimensionless number;
- radio climate Expressed qualitatively as one of a number of discrete climate types.

# What do you need to create a Network?

- Download Radio Mobile from internet: <u>http://www.cplus.org/rmw/engli</u> <u>sh1.html</u>
- Where to get elevation data?
  - New sources are coming up and usually reported at the Radio Mobile home page

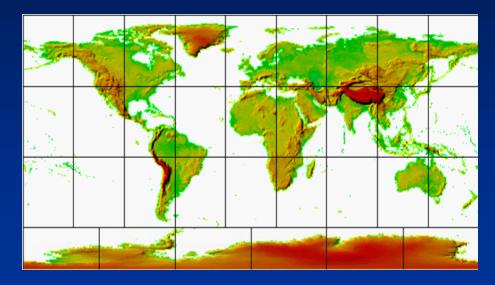

#### Resolution

- Resolution is expressed in arc sec (1/3600) of a degree
- At the equator, earth circumference is about 40000 km, 1 arc sec ~ 30 m
- At the pole, earth circumference is zero
- Actual east-west resolution depends of latitude, whereas north-south is constant

#### **DEM Sources**

- Free World at 3 arc second resolution (100m) SRTM version 2
- Shuttle Radar Topography Mission (SRTM) data products Africa
- Shuttle Radar Topography Mission (SRTM) data products Australia
- Shuttle Radar Topography Mission (SRTM) data products Eurasia
- Shuttle Radar Topography Mission (SRTM) data products Islands
- <u>Shuttle Radar Topography Mission (SRTM) data products North</u>
   <u>America</u>
- <u>Shuttle Radar Topography Mission (SRTM) data products South</u>
   <u>America</u>
- Free World and US in BIL format at up to 1/9 arc second resolution (3m)
- Seamless data distribution system
- Convert BIL to SRTM with <u>BILxSRTM V2</u>

#### Pictures

- DEM do not show coastlines or other readily identifiable landmarks, but they can be combined with other kind of data in several layers to obtain a more useful and readily recognizable representation.
- You can digitize your own maps and combine them with DEM

Datum as used here refers to a smooth surface somewhat arbitrarily defined as "zero elevation," consistent with a set of surveyor's measures of distances between various stations, and differences in elevation, all reduced to a grid of latitudes, longitudes, and <u>elevations</u>.

WGS 84. It is currently the reference system being used by the <u>Global Positioning System</u>. It is geocentric and globally consistent within ±1 m From: Wikipedia

# Terminology used in R.M.

- A radio station is referred to as a Unit, there can be numerous Units defined to operate within a given Network. Each different type of station used in a network has to be defined with a separate Radio System which sets the parameters for that type of station, i.e. Transmit Power/receiver sensitivity/antenna gain/antenna height/cable losses.
- Thus each Unit will be allocated to an operating system
   within the network. Finally, all units are given a
- Role, which is either Command or Subordinate. The effect of this is to set which links are shown on the network display

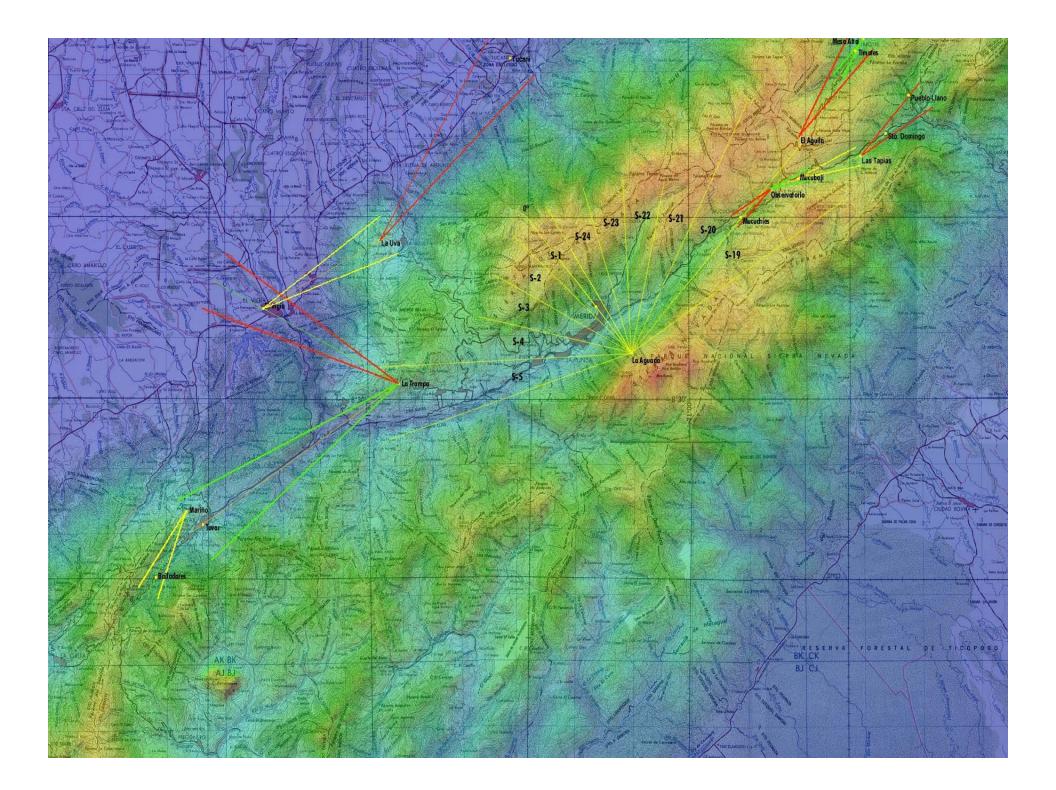

#### **GPS tracking**

 Opens a form in order to initiate GPS position acquisition via a serial port and enter Internet addresses at which position will be reported (see How to use a local GPS and report position)

#### **Elevation grid**

- The deployment area is a rectangular zone with horizontal coordinates for the center position and a size in kilometers that should be large enough to contain all units
- Opens a small window that shows 5x5 elevation data records centered at cursor position along with cursor coordinates

#### **Deployment area**

 The deployment area is a rectangular zone with horizontal coordinates for the center position and a size in kilometers that should be large enough to contain all units

# Maps

 Maps are based on a matrix of up to 2000x2000 elevation records (meters above sea level), which can be saved in a file with a .MAP extension. Map data can be viewed with the Elevation grid.

#### Terrain Elevation Data

- Digital Terrain Elevation Data (MIL-D-89020 AMENDMENT 1).
- Maps are based on digital terrain elevation data. The program can actually access a resolution of 1, 3, or 30 seconds of an arc, which corresponds to a spacing of approximately 30m, 100m, or 1 km between records.

# What do you need to create a network?

- Obtain the coordinates of your stations.
  - From Maps, GPS, or database
  - For example: Site 1 (Main Repeater Galileo 13°43'11" E, 45°42'15"N)
- Specifications of the system:
  - Topology of the network (Point to multipoint, PP).
  - Gain of antennas and type.
  - Max Transmit power (Watt or dBm).
  - Line or guide wave loss.
  - Received power level (dBm).
  - Antennas height in meters.
  - Frequency of operation.
  - Polarization used.
  - Other parameters of radio link and radio communications.

# Acquire elevation data

#### Step by step

- 1. In View menu, select World map. On the world map picture, click on the desired position for the map center position.
- 2. In File menu, select Map properties. This will open a form with all the necessary controls to create a map. Click on Use cursor position button.
- 3. Optionally use city or coordinates in DMS (Latitude and longitude in degree, minute, second) to enter a more precise position for the center of the map.
- 4. Select the database and associated logical drive.
- 5. Select 400x400 pixels and 100 km size.
- 6. Click on the Apply button.
- 7. If an error message occurs, verify the database drive and redo from step 2.

# Set up the network

#### Step by step

- 9. In the file menu select Networks properties. Enter network name, frequency of operation, polarization and climate. Accept defaults for the other parameters.
- 10. Click the Systems tab. Enter System name, Tx power, RX Threshold, line loss, antenna gain, and antenna height. Then select add to radiosys.dat.
- 11. Repeat the previous step for the other site(s). You can have a different antenna gain in different systems. Then click Apply.
- 12.From the file menu, select **unit properties**. There are several methods for specifying the unit. If you enter the coordinates, the altitude will be calculated from the DEM. West and south coordinates will be negative.
- 13. Repeat for all the units involved

## Radio Coverage

#### Radio link:

 Opens a form with a picture box that shows earth profile, radio performance, and observation features between each pair of units (see Radio link and system performance).

#### Visual coverage:

 Opens a form in order to initiate visual coverage drawing on a map picture (see How to perform visual coverage).

#### Radio coverage:

 Opens a form in order to initiate radio coverage drawing on a map picture (see How to perform radio coverage).

# Example

| <ul> <li>-18 284 586 887 1189 1491</li> </ul> | 1793 2095 2396 2698 30 | 00                |                  |                                  | O                                                | 9mi<br>9km         |
|-----------------------------------------------|------------------------|-------------------|------------------|----------------------------------|--------------------------------------------------|--------------------|
|                                               | 🕅 Radio Link           |                   |                  |                                  |                                                  |                    |
|                                               | Edit View Swap         |                   |                  |                                  |                                                  |                    |
|                                               | Elevation=2000.0m      | Azimuth=49.8*     | Clearance a      |                                  | resnel=0.4F1                                     | Distance=21.44km   |
|                                               | PathLoss=126.8dB       | E field=56.7dBμV  | //m Rx level=-64 | ./dBm Hx level=                  | ⊧130.09μV                                        | Rx Relative=18.8dB |
|                                               |                        |                   |                  |                                  |                                                  |                    |
|                                               |                        |                   |                  |                                  | -                                                |                    |
|                                               |                        |                   |                  |                                  | <ul> <li></li> </ul>                             |                    |
|                                               |                        |                   |                  | $\sim$                           |                                                  | $\sim$             |
|                                               |                        | ~                 | $\sim \sim$      | - · · ·                          |                                                  |                    |
| CARD AND AND AND AND AND AND AND AND AND AN   |                        | $\sim$            |                  |                                  |                                                  |                    |
|                                               | Transmitter            |                   |                  | - Receiver                       |                                                  |                    |
| DE CERTINE                                    |                        |                   | S7               | J                                |                                                  | <b></b> \$7        |
| The second second second                      | maracay                |                   | •                | sierra1                          |                                                  | <b>_</b>           |
| Sierral Sierral                               | Role                   | Command           |                  | Role                             | Subordinate                                      |                    |
|                                               | Tix system name        | System 1          |                  | Rx system name                   | System 1                                         |                    |
|                                               | Tx power<br>Line loss  | 0.032 W<br>0.5 dB | 15.05 dBm        | Required E Field<br>Antenna gain | <ul> <li>37.98 dBµV/m</li> <li>24 dBi</li> </ul> | 21.85 dBd          |
| navacay                                       | Antenna gain           | 24 dBi            | 21.85 dBd        | Line loss                        | 24 dB1<br>0.5 dB                                 | 21.00 000          |
| maracay                                       | Radiated power         | EIRP=7.16 W       | ERP=4.37 W       | Rx sensitivity                   | 15 μV                                            | -83.48 dBm         |
|                                               | Antenna height (m)     | 100               | Apply            | Antenna height (m)               | 150                                              |                    |
|                                               | Net                    |                   |                  | Frequency (MHz)                  |                                                  |                    |
|                                               |                        |                   |                  | Minimum                          | Maximum                                          | Analy 1            |
| 6.0004 MapQuest cont, Inc. 012                | maracay                |                   | <b>_</b>         | 2400                             | 2483                                             | Apply              |

#### Another Example, 5.4 GHz

| Arten La | 🕅 Radio Link                                                         |                                                                       |                                                   |                                                                                                    |                                                                    |                                       |                                                                                                    |
|----------|----------------------------------------------------------------------|-----------------------------------------------------------------------|---------------------------------------------------|----------------------------------------------------------------------------------------------------|--------------------------------------------------------------------|---------------------------------------|----------------------------------------------------------------------------------------------------|
|          | Edit View Swap                                                       |                                                                       |                                                   |                                                                                                    |                                                                    |                                       | and a start                                                                                                    |
|          | Elevation=667,0m<br>PathLoss=144,2dB                                 | Azimuth=136,1*<br>E field=58,8dBµ                                     | Clearance a<br>V/m Rx level=-6.                   |                                                                                                    |                                                                    | vistance=46,46km<br>Ix Relative=2,8dB |                                                                                                    |
|          | Transmitter<br>Hito Luminico                                         |                                                                       | 52                                                | Receiver                                                                                                    |                                                                    | \$2                                   |                                                                                                    |
|          | ,<br>Role<br>Tx system name<br>Tx power<br>Line loss<br>Antenna gain | Command<br>System 1<br>0,1 W<br>1 dB<br>32 dBi<br>EIRP=125,89 W<br>80 | ▼<br>20 dBm<br>29,85 dBd<br>ERP=76,76 W<br>▲0001v | Role<br>Rx system name<br>Required E Field<br>Antenna gain<br>Line loss<br>Rx sensitivity<br>Antenna height (m) | Command<br>System 1<br>55,94 dBμV/m<br>32 dBi<br>1 dB<br>125,89 μV | <br>29,85 dBd<br>-65 dBm<br>Apply     |                                                                                                    |
| 1 e .    | Net 1                                                                |                                                                       | <u> </u>                                          | Frequency (MHz)<br>Minimum<br>5400                                                                              | Maximum<br> 5500                                                   | Apply                                 | Elevation grid (m) 587 652 629 602 601 667 633 566                                                                                          |
|          |                                                                      | R/E C Bolivar                                                         |                                                   | A total                                                                                                    | S.                                                                 |                                       | 594         655         639         558           608         613         611         542           607         572         535         495 |

## Another Example, 5.4 GHz

| 🕅 Radio Link                         |                 |                                            |                           |                |                                        |  |  |  |
|--------------------------------------|-----------------|--------------------------------------------|---------------------------|----------------|----------------------------------------|--|--|--|
| Edit View Swap                       |                 |                                            |                           |                |                                        |  |  |  |
| Elevation=336,0m<br>PathLoss=131,0dB | E field=71,9dBμ | Clearance=<br>V/m <mark>Rx level=-4</mark> |                           |                | Distance=18,61km<br>Rx Relative=16,0dB |  |  |  |
|                                      |                 |                                            |                           |                |                                        |  |  |  |
|                                      |                 |                                            |                           |                | 1~                                     |  |  |  |
|                                      |                 |                                            | $\sim$                    |                | $\sim$                                 |  |  |  |
|                                      |                 | $\sim$                                     | ~                         |                |                                        |  |  |  |
| 1                                    |                 |                                            |                           |                |                                        |  |  |  |
| ,<br>Transmitter                     |                 |                                            | Receiver                  |                |                                        |  |  |  |
| S6 56 56                             |                 |                                            |                           |                |                                        |  |  |  |
| Hito Luminico                        |                 | •                                          | Cerro el toro             |                | •                                      |  |  |  |
| Role                                 | Command         |                                            | Role                      | Command        |                                        |  |  |  |
| Tix system name                      | System 1        |                                            | Rx system name            | System 1       |                                        |  |  |  |
| Tx power                             | 0,1 W           | 20 dBm                                     | Required E Field          | 55,94 dBμV/m   |                                        |  |  |  |
| Line loss<br>Antenna gain            | 1 dB<br>32 dBi  | 29,85 dBd                                  | Antenna gain<br>Line loss | 32 dBi<br>1 dB | 29,85 dBd                              |  |  |  |
| Radiated power                       | EIRP=125,89 W   | ERP=76,76 W                                | Rx sensitivity            | 125,89 μV      | -65 dBm                                |  |  |  |
| Antenna height (m)                   | 80              | Apply                                      | Antenna height (m)        | 60             | Apply                                  |  |  |  |
| Net                                  |                 |                                            | Frequency (MHz)           |                |                                        |  |  |  |
| Net 1                                |                 | -                                          | Minimum                   | Maximum        | - Apply                                |  |  |  |
|                                      |                 |                                            | 5400                      | 5500           |                                        |  |  |  |
|                                      |                 |                                            |                           |                |                                        |  |  |  |

- Distance between Hito Luminico and Cerro el toro is 46,5 km (28,9 miles)
- True North Azimuth = 136,1°, Elevation angle = 0,4606°
- Terrain elevation variation is 615,0 m
- Propagation mode is line-of-sight, minimum clearance 1,4F1 at 18,6km
- Average frequency is 5450,000 MHz
- Free Space = 140,5 dB, Obstruction = 3,8 dB, Urban = 0,0 dB,
   Forest = 0,0 dB, Statistics = -0,1 dB
- Total propagation loss is 144,2 dB
- System gain from Hito Luminico to Cerro el toro is 147,0 dB
  - System gain from Cerro el toro to Hito Luminico is 147,0 dB
  - Worst reception is 2,8 dB over the required signal to meet
  - 50,0% of time, 50,0% of locations, and 50,0% of situations

#### From theory to practice....

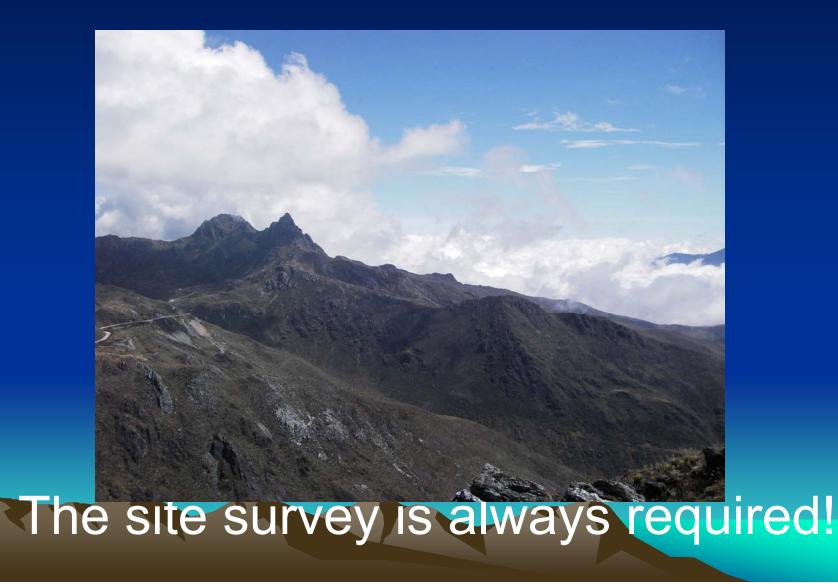

#### From theory to practice....

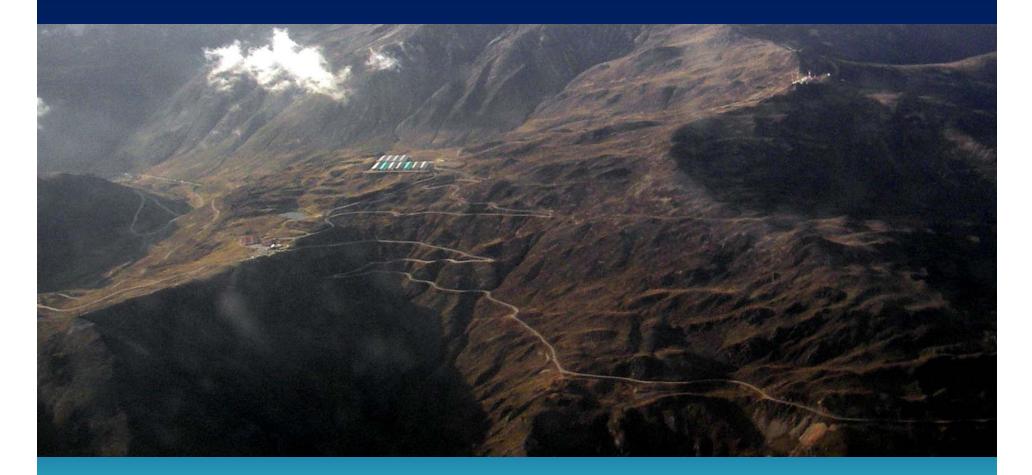

#### The site survey is always required!

#### More Info.

- Radio Mobile Yahoo Group
- <u>G8GTZ how to get started guide</u>
- G3TVU Quick start guide
- Greg Bur alternative source of documentation
- Merging pictures
- Find best sites Basics
- Find best sites A field experience from lan G3TVU
- Google Earth